## **FREQUENTLY ASKED QUESTIONS ABOUT CS EXECUTIVE ENTRANCE TEST (CSEET) TO BE HELD ON 13th NOVEMBER 2021 THROUGH REMOTE PROCTORED MODE**

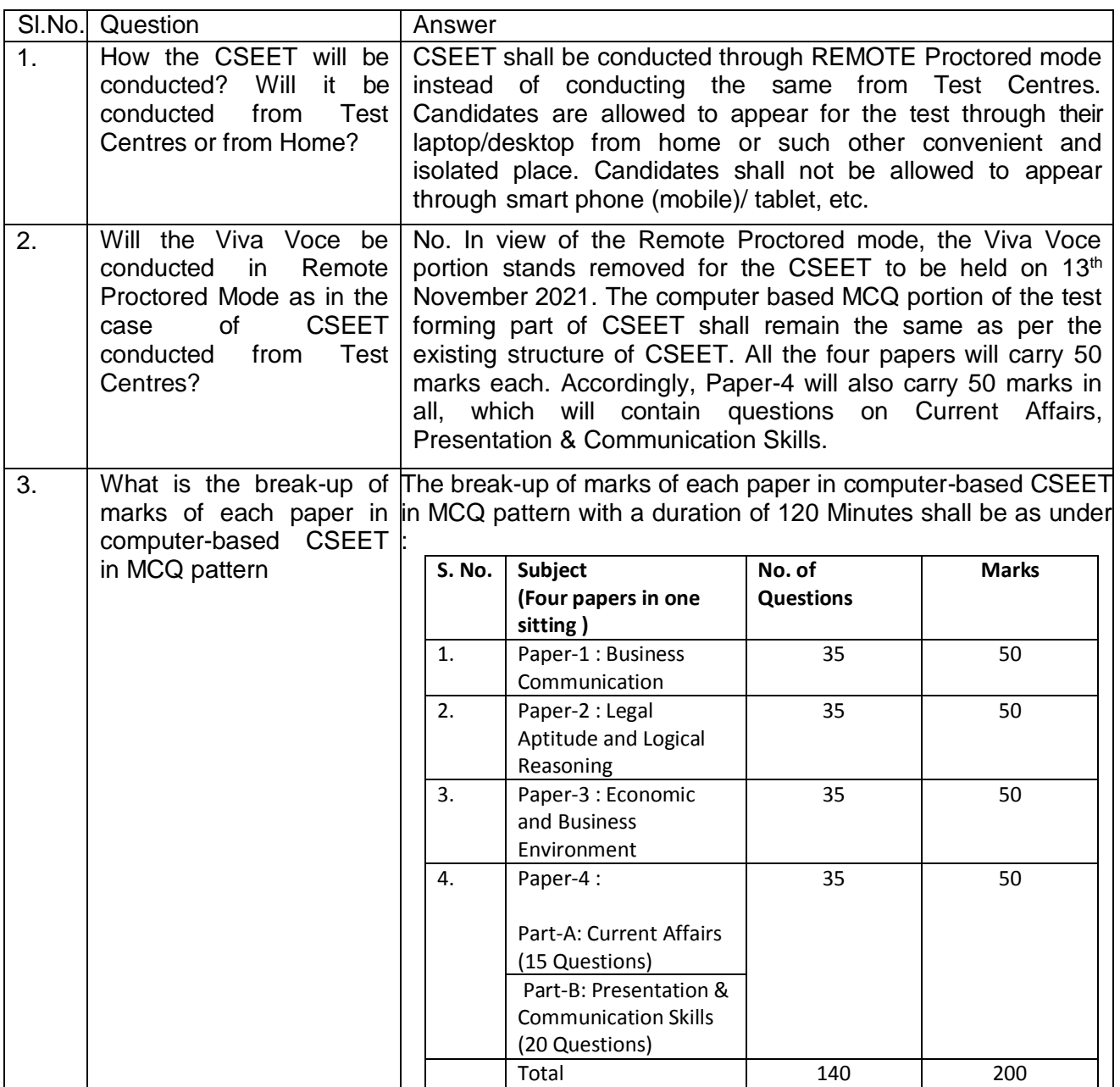

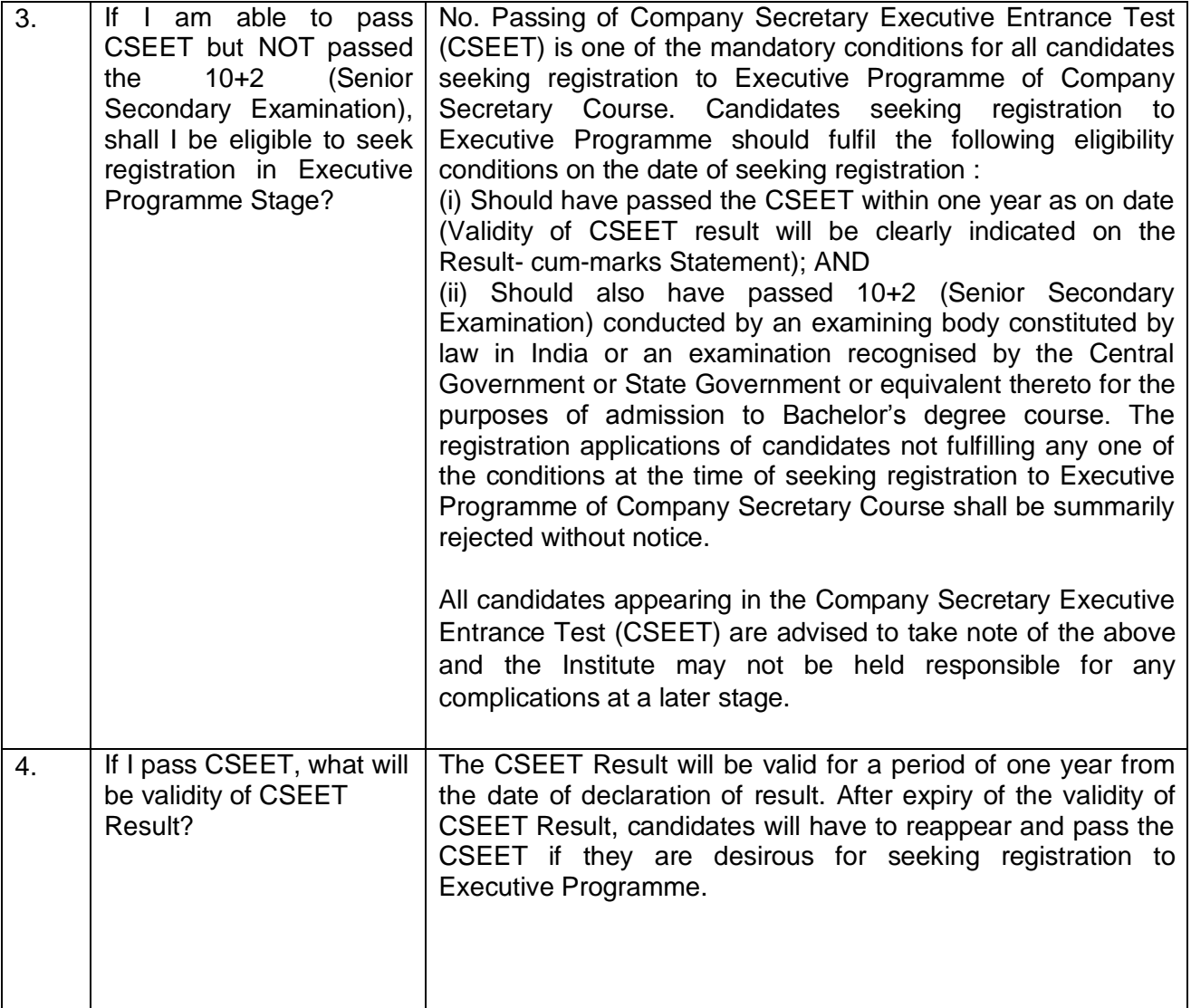

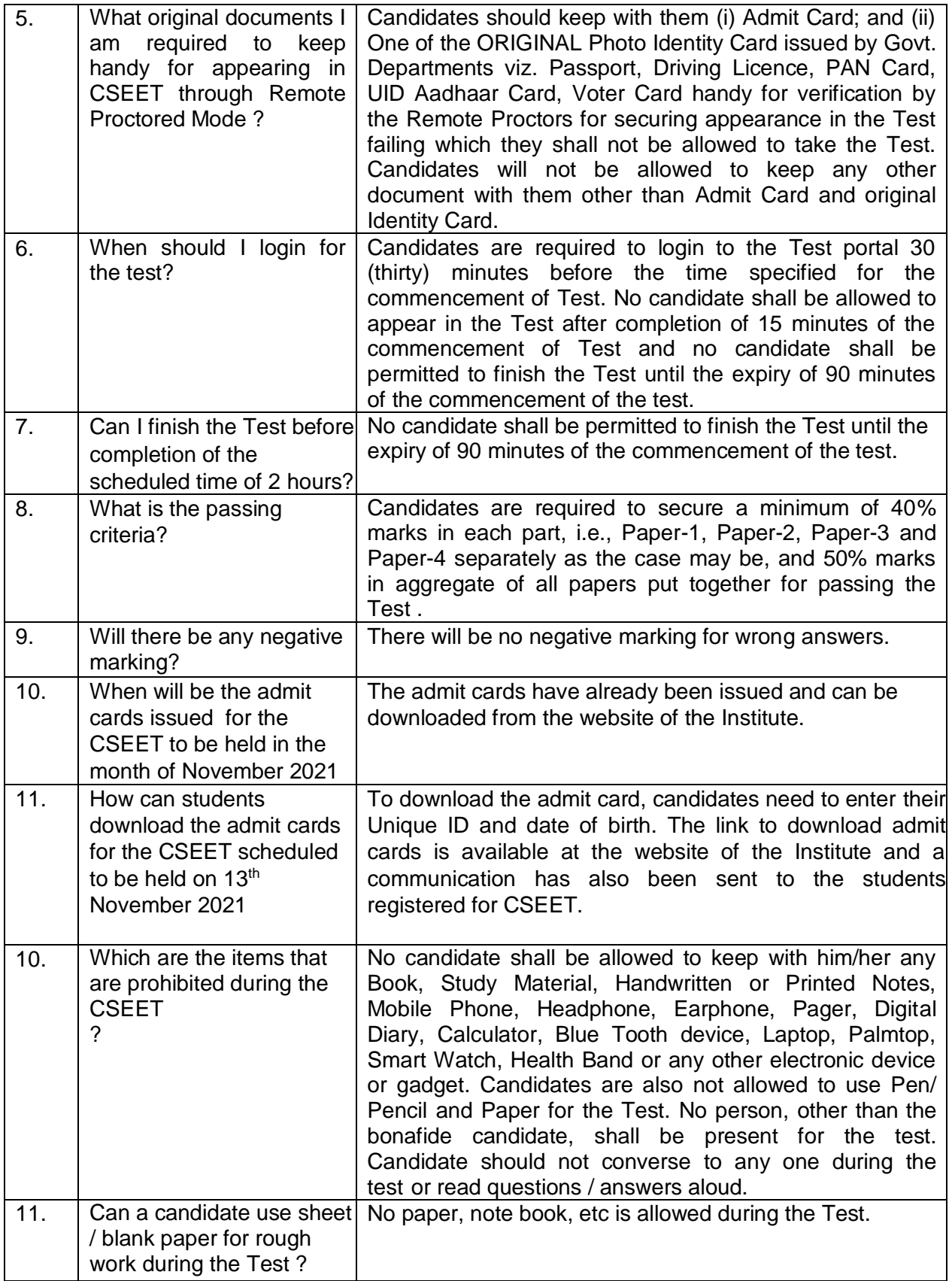

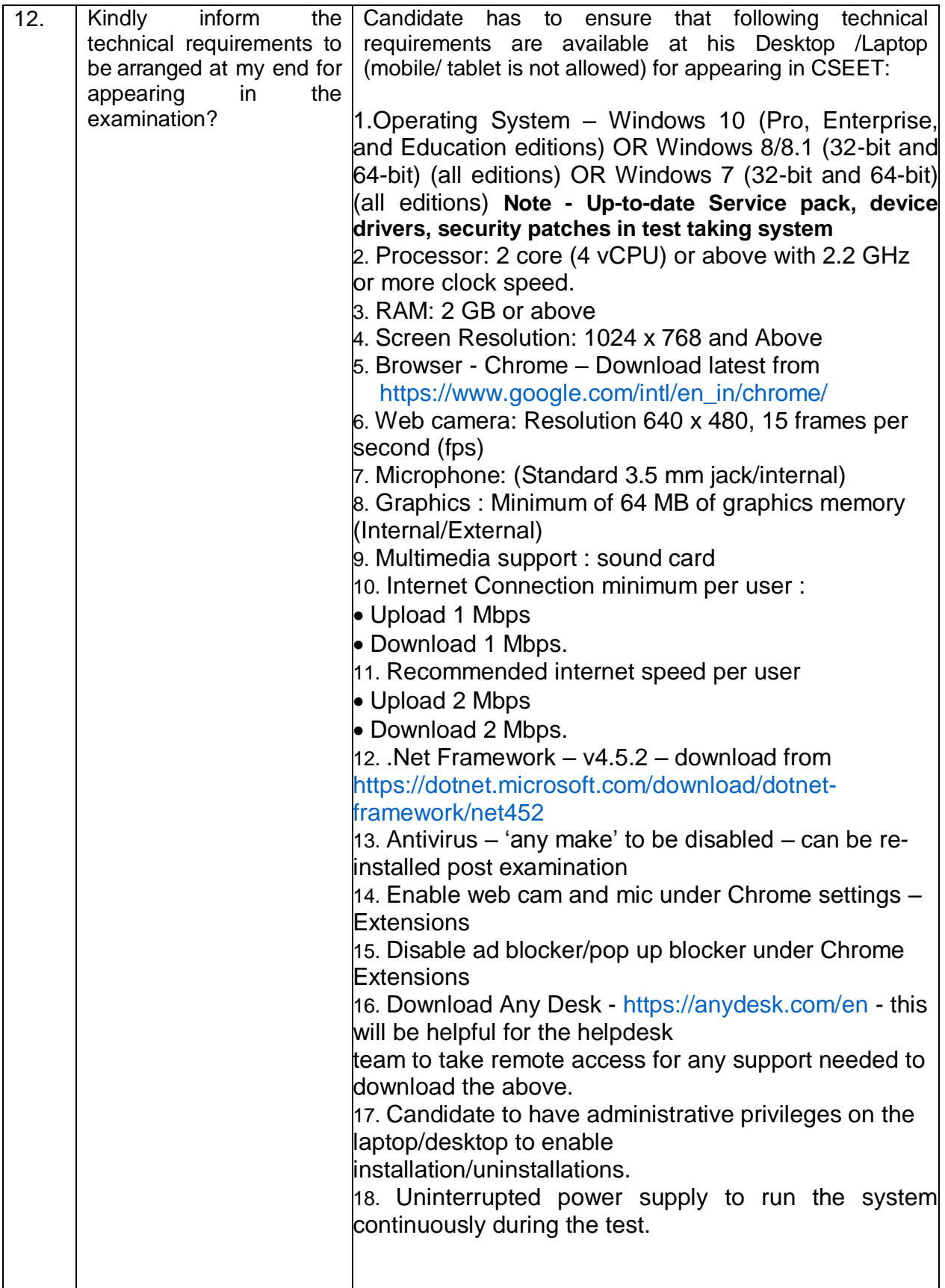

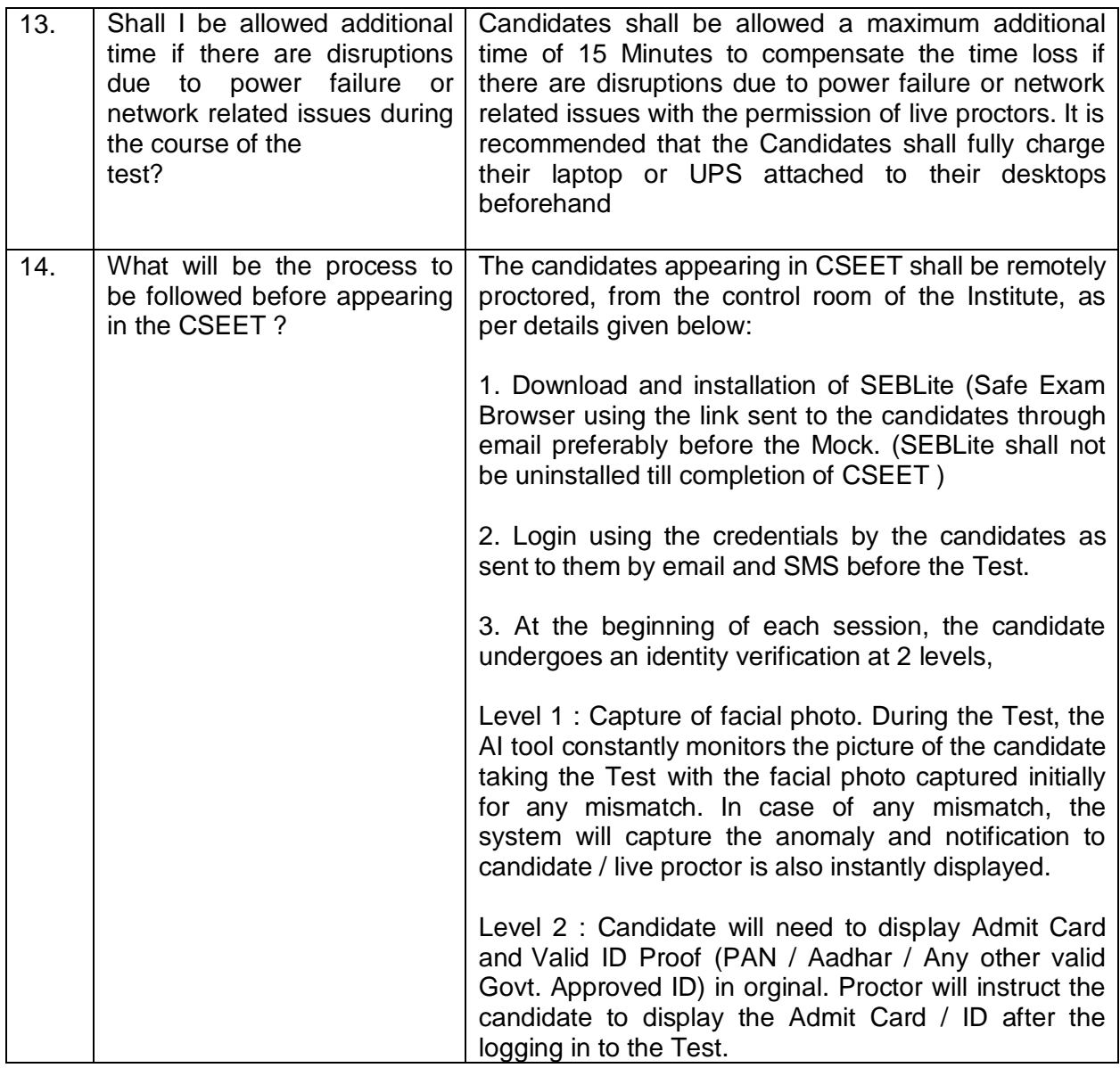

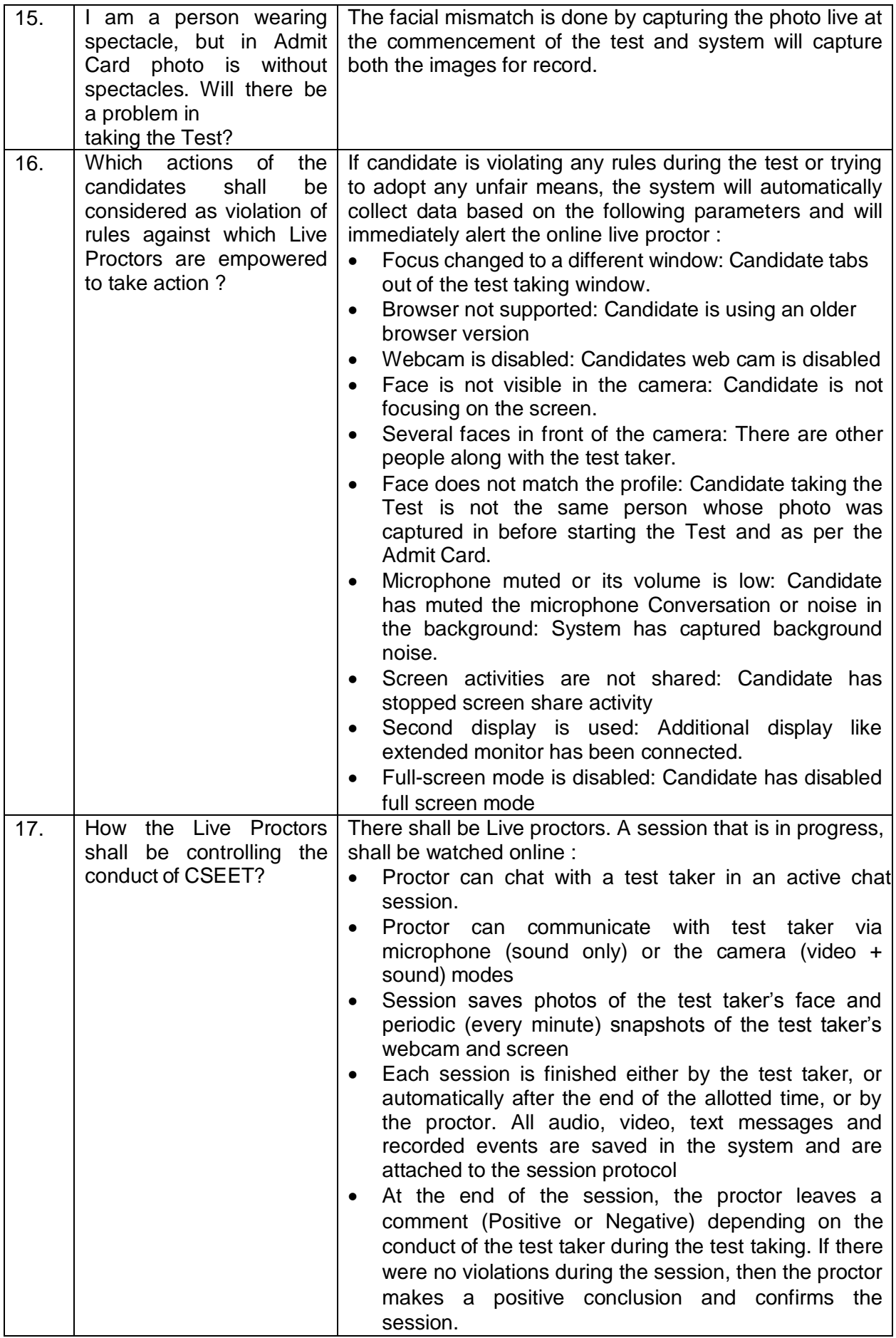

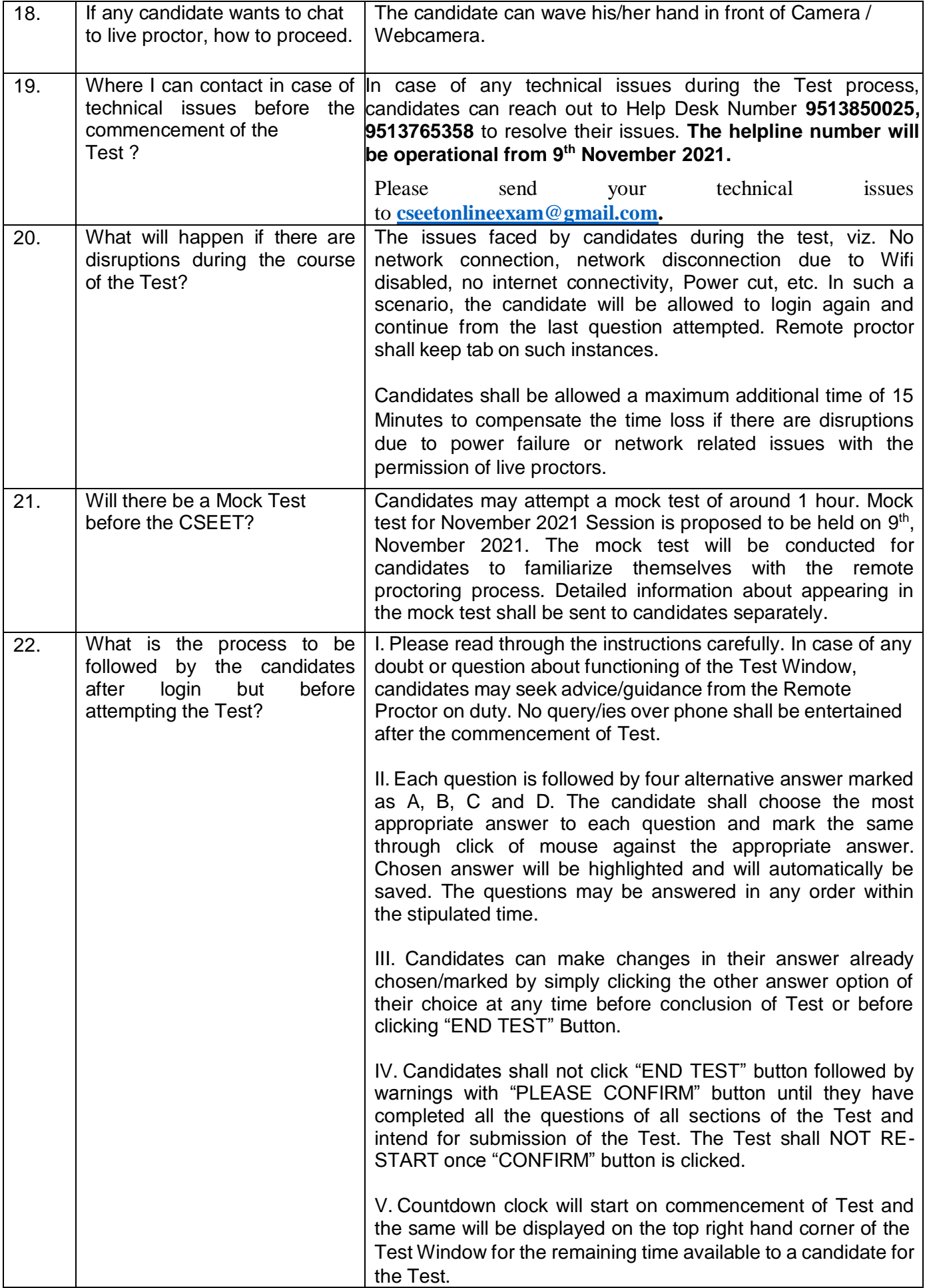

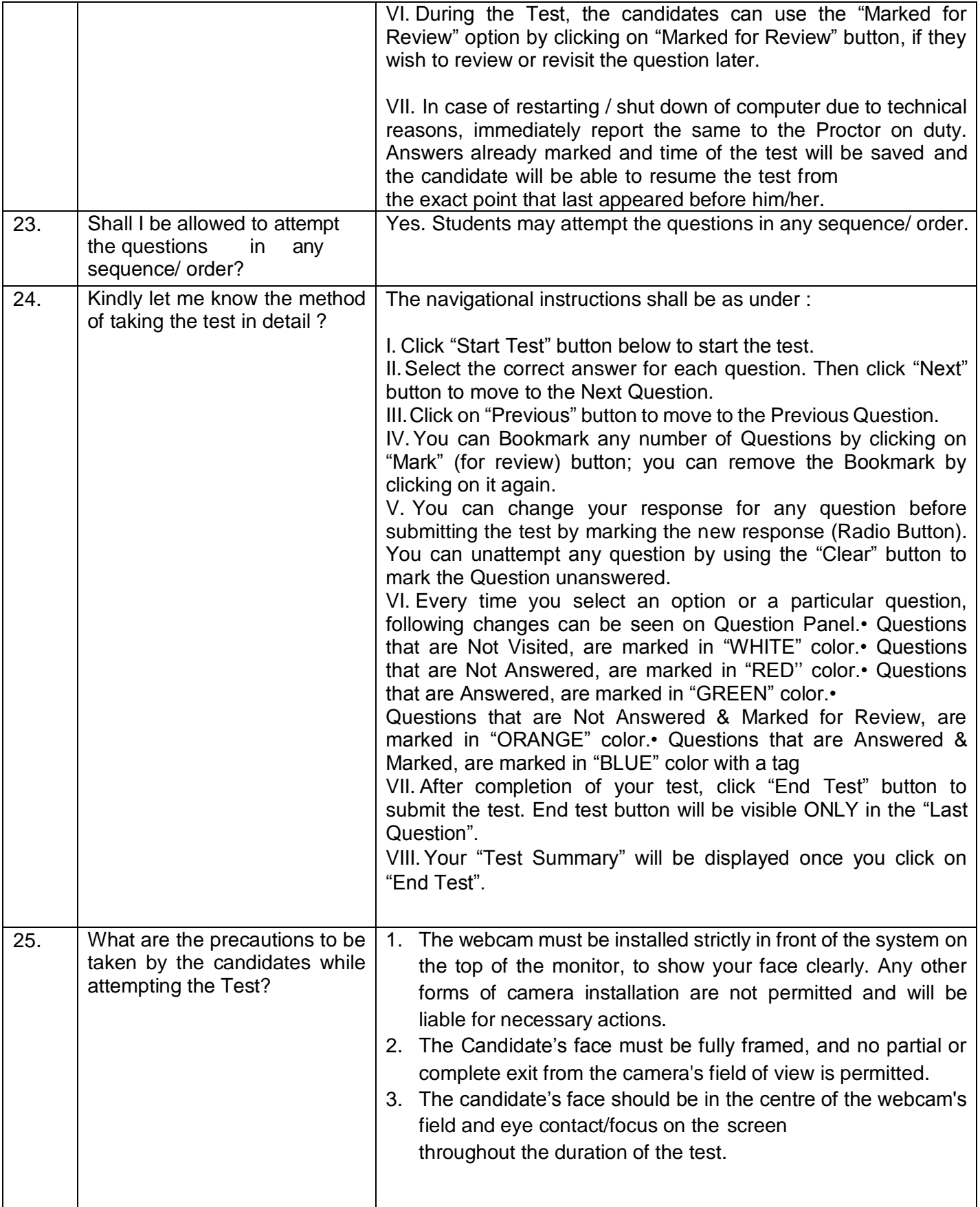

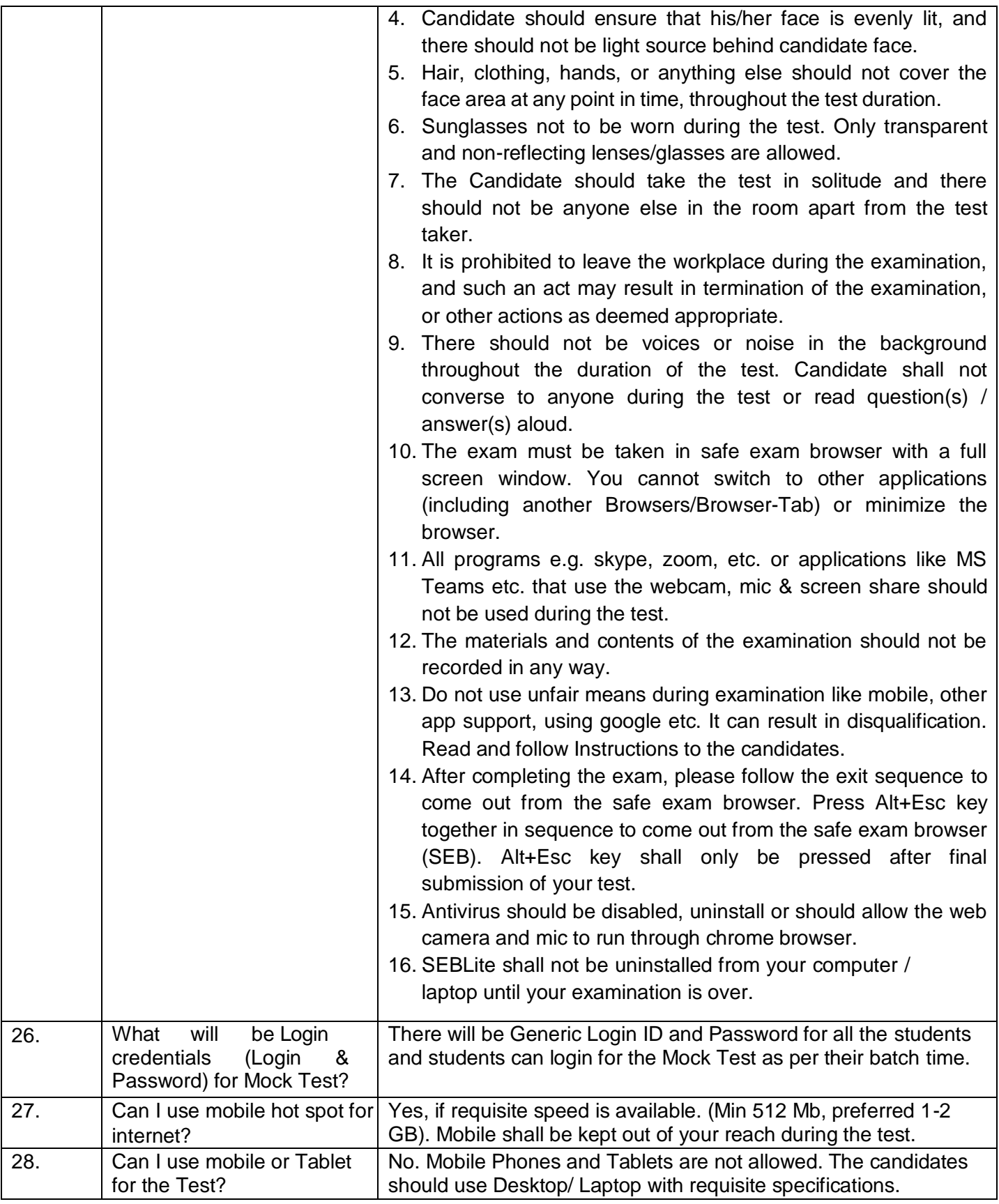

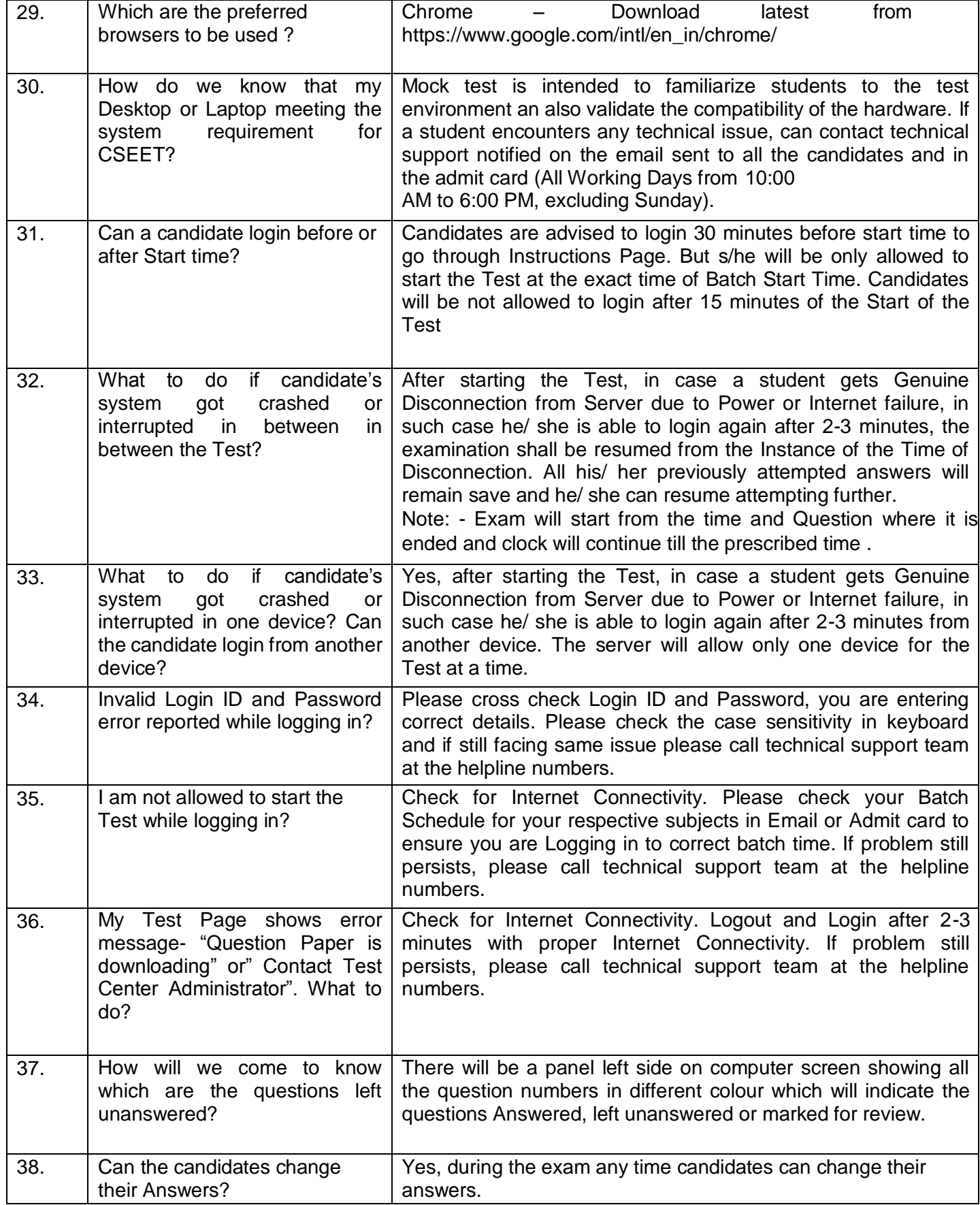

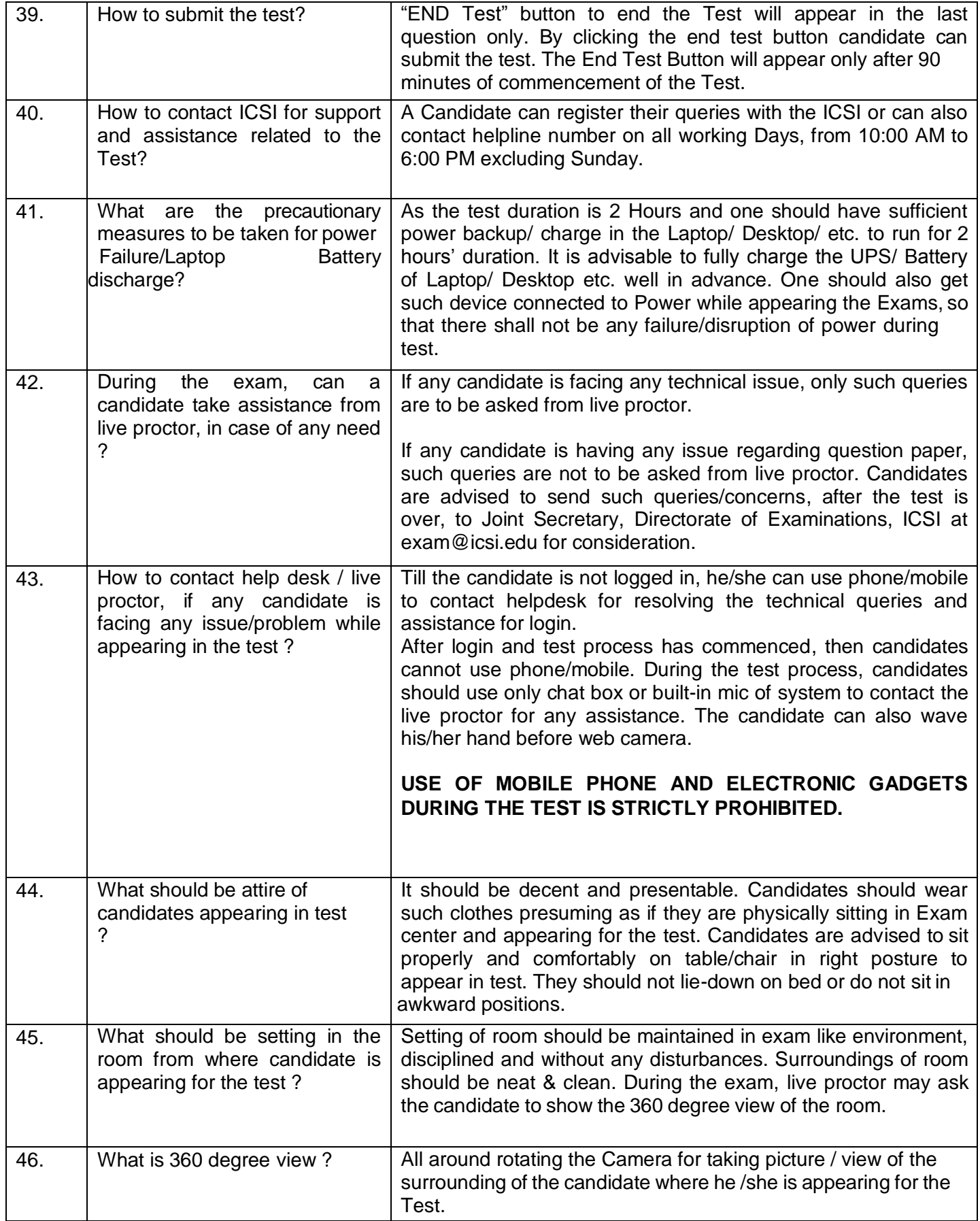

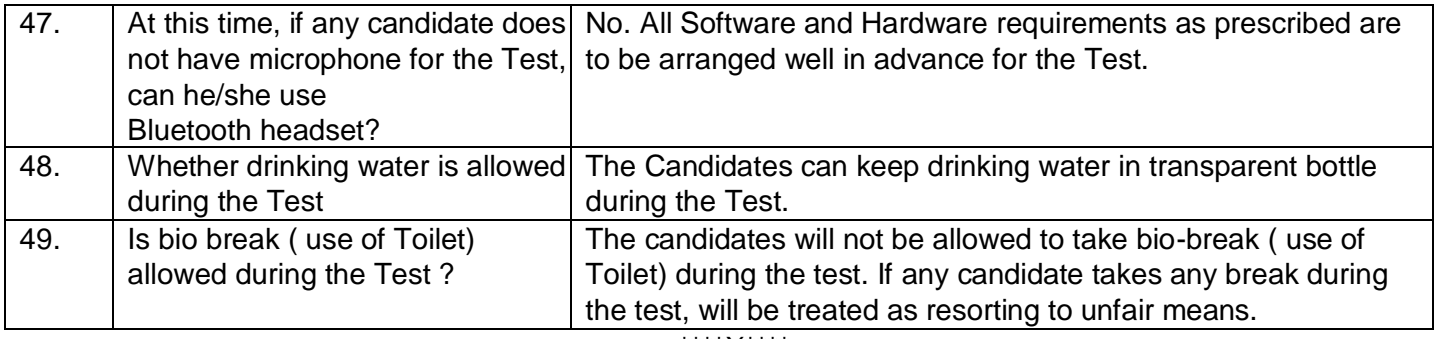

\*\*\*\*X\*\*\*\*